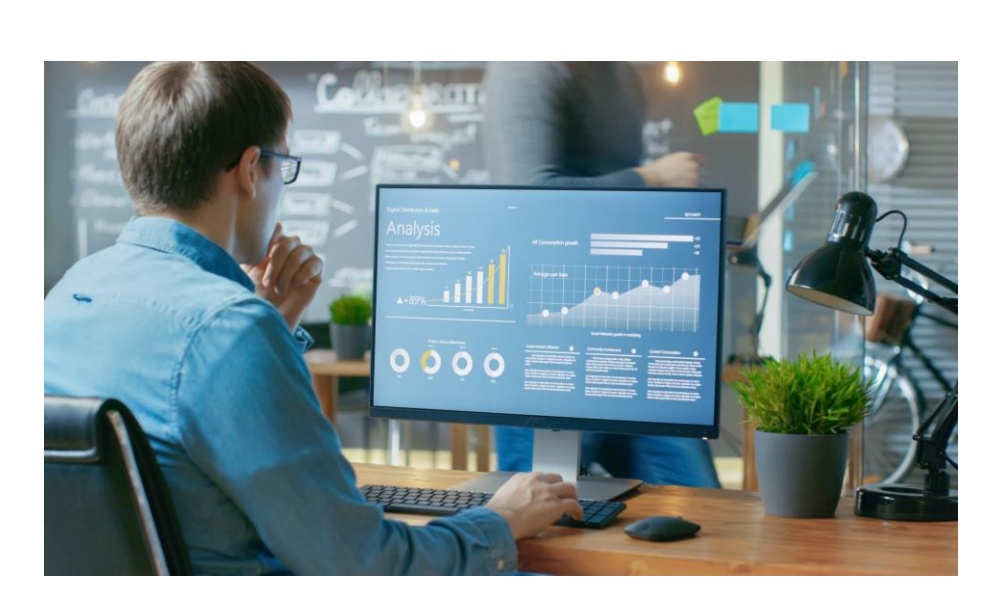

## **6** ACCOUNTING.bi

## Data Analysis Expressions (DAX)

DAX Functions for Accountants

**accounting.bi**

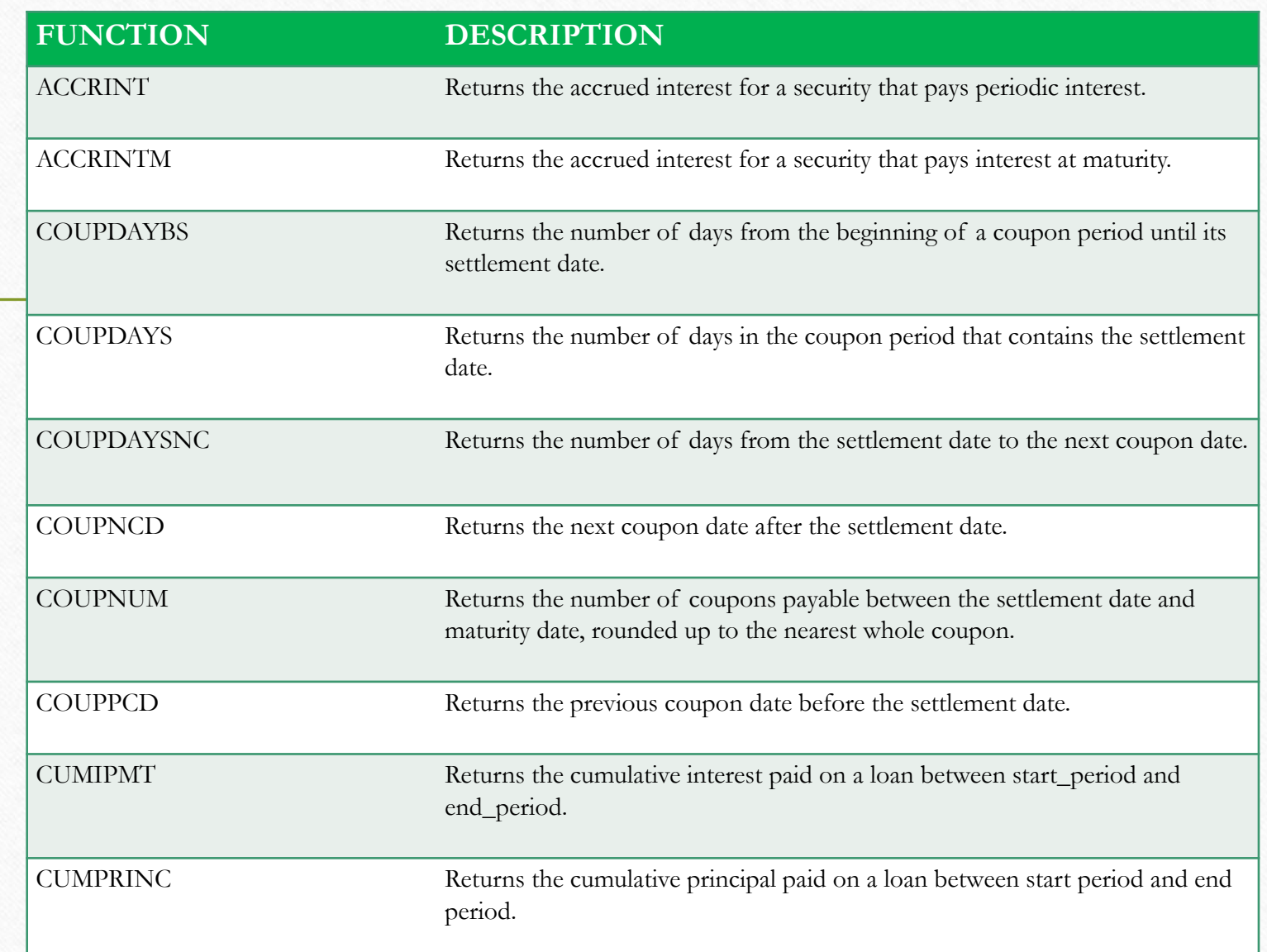

 $A - C$ 

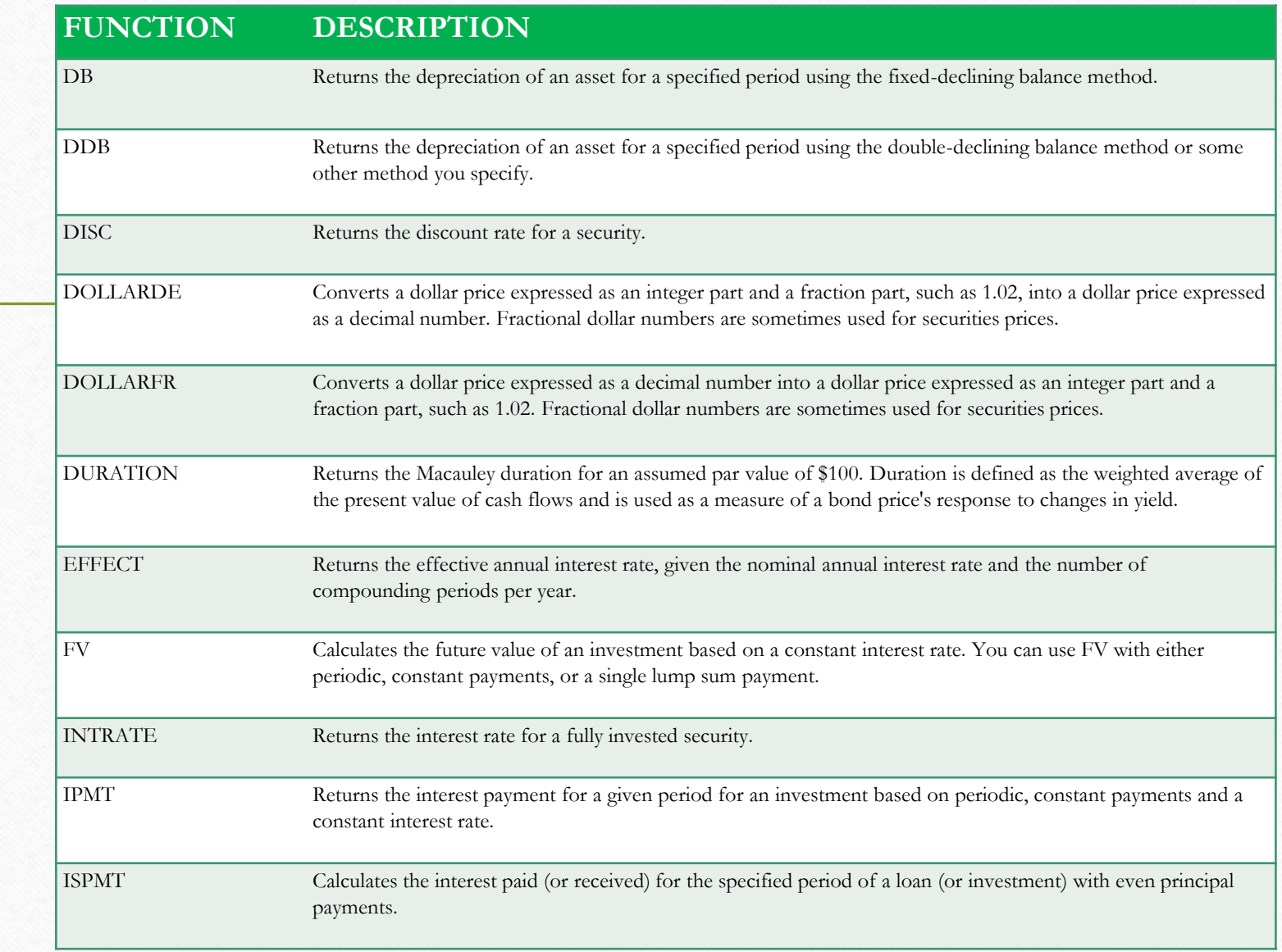

D - I

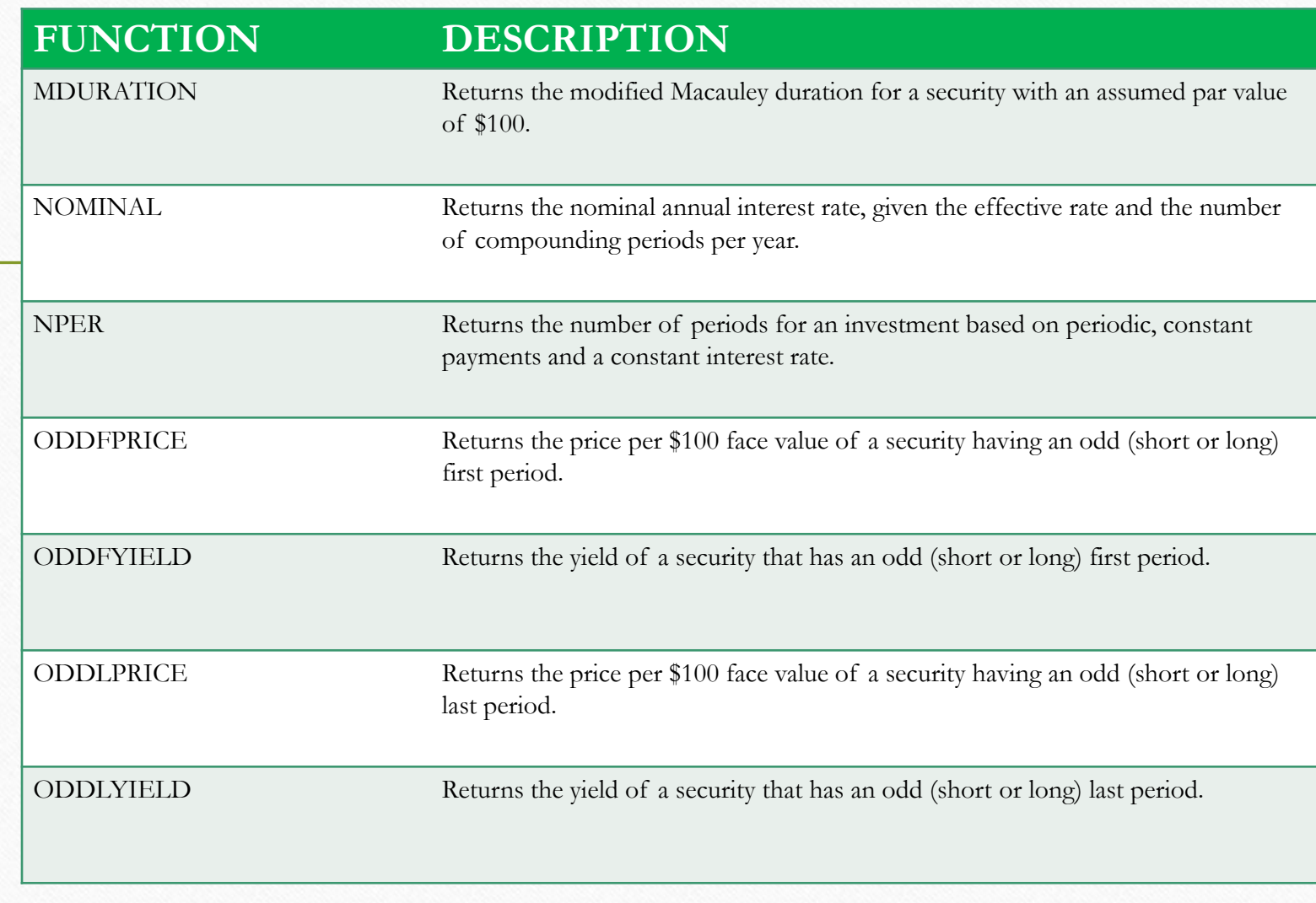

M - O

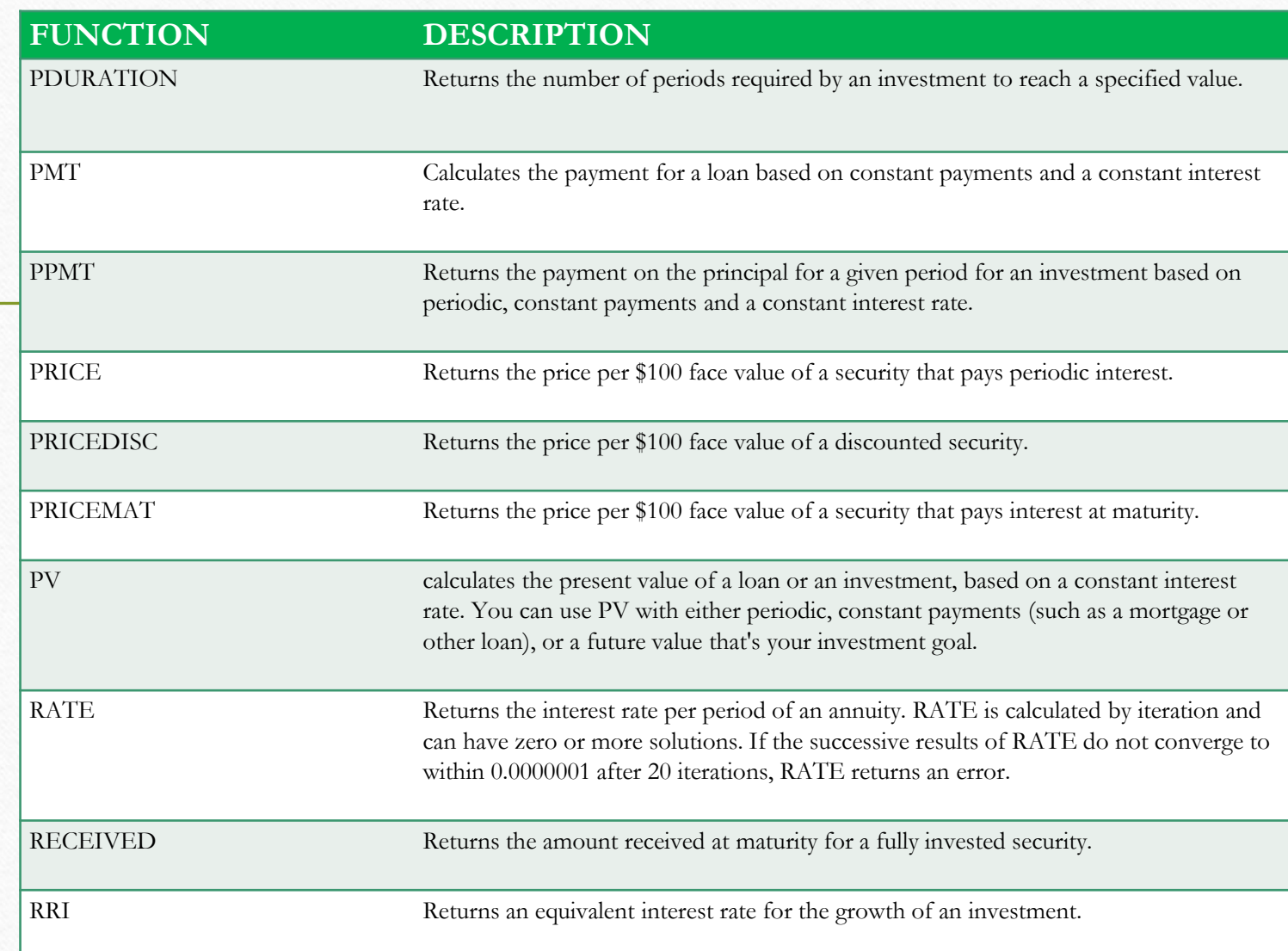

P - R

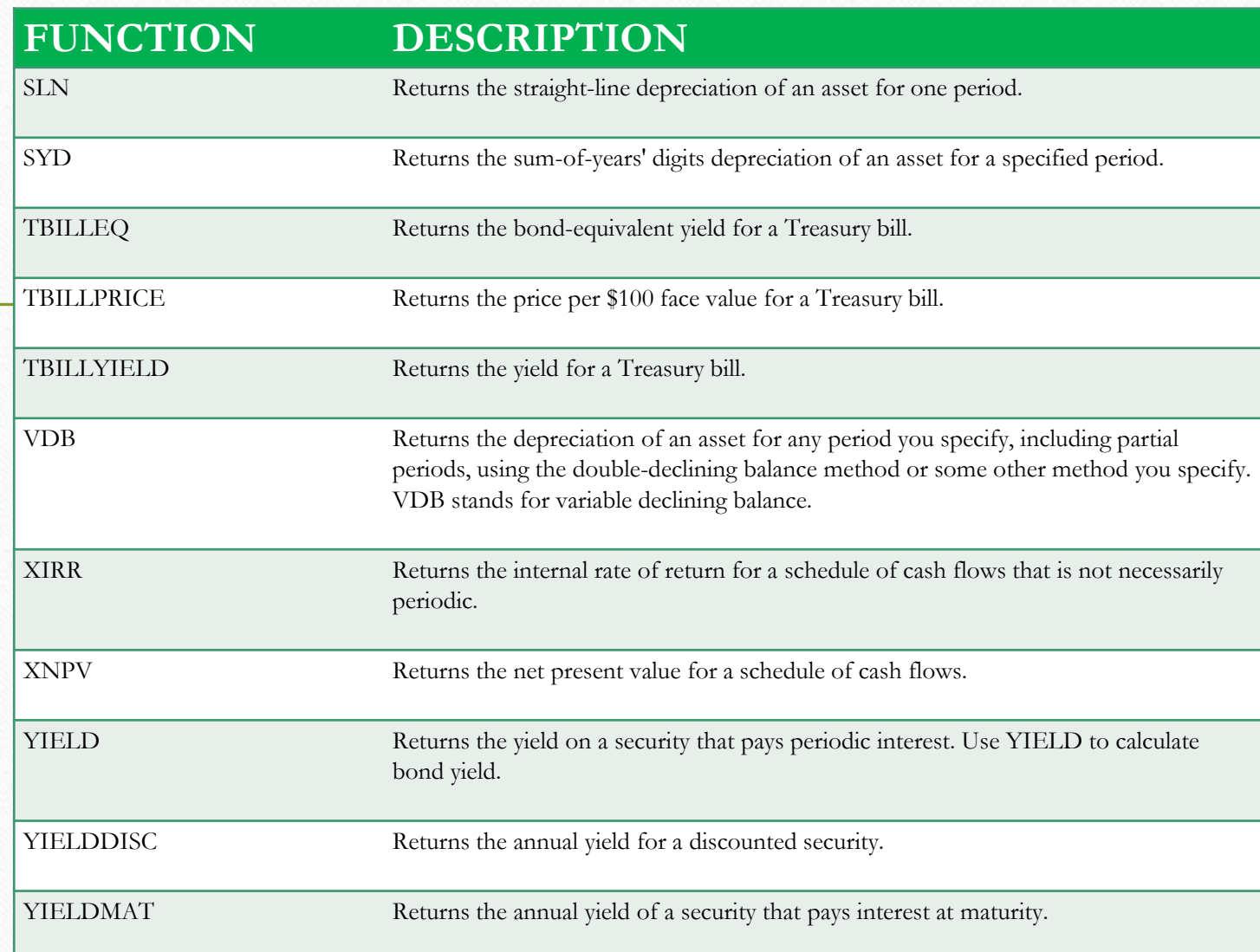

 $S - Z$ 

## CONTACT US

b

ĺ

## [accounting.bi](https://accounting.bi/)

**[Speak to our team a](https://accounting.bi/contact/)bout converting your management accounts into an online financial dashboard.**